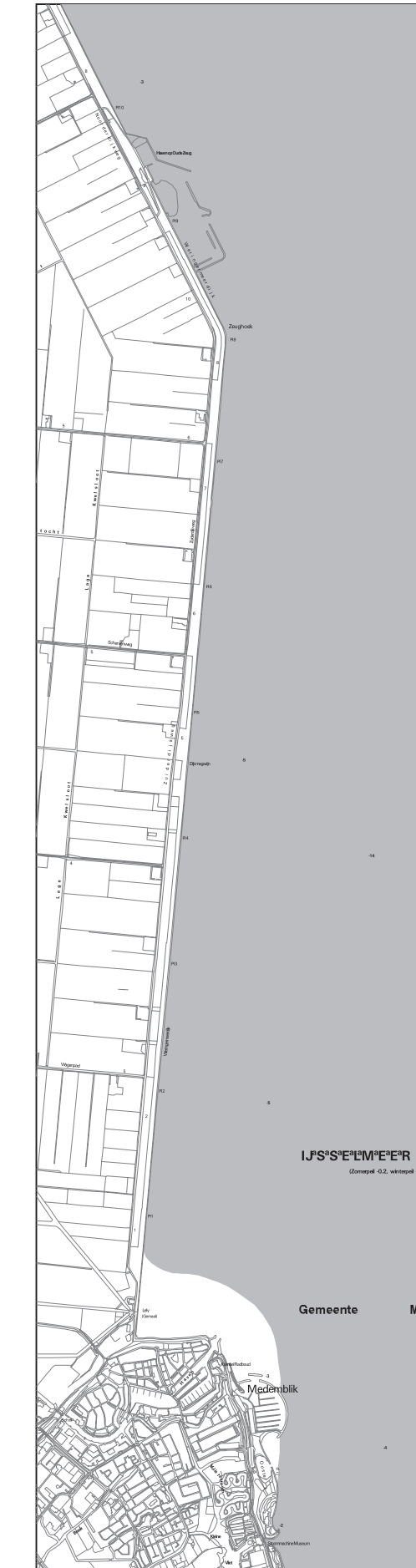

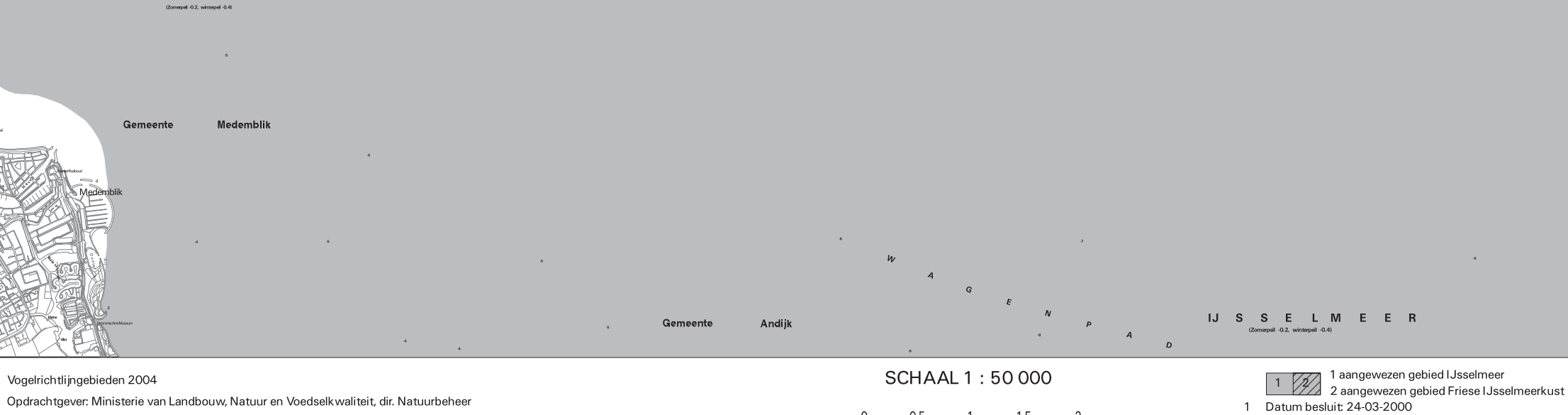

Kilometer

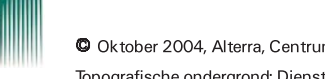

um Geo-informatie Topografische ondergrond: Dienst voor het Kadaster en Openbare Registers, Apeldoorn

## **IJ°S°S°E°L°M°E°E°R**

 $\sim$  6  $-$ 

 $\sim$ 

 $\sim$ 

 $\mathbb{R}^d$ 

 $\sim$   $\alpha$ 

Nummer besluit: N/2000/333 2 Datum besluit: 06-05-1998

Nummer besluit: DN.981308

Datum kaartproductie: 11-OCT-2004

Productie en Cartografie:

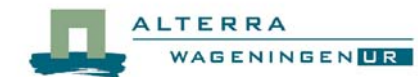